Th« copy filmed hare hat been reproduced thanks to the generosity of: L'exemplaire filmi fut reproduit grice <sup>A</sup> la gAnArositA da:

**Hamilton Public Library National According Library Hamilton Public Library Hamilton Public Library** 

The imeges appearing here are the best quality possible considering the condition and legibility of the originel copy end in keeping with the filming contract specificationa.

Original copies in printed paper covers are filmed beginning with the front cover and ending on the laat page with a printed or iliuatrated impreasion, or the back cover when appropriate. All other original copies are filmed beginning on the first page with a printed or illustrated impression, and ending on the laat page with a printed or iliuatrated impression.

The last recorded frame on each microfiche shall contain the symbol  $\longrightarrow$  (meaning "CON-TINUED"), or the symbol V (meaning "END"), whichever applies.

Mapa, plates, charta, etc., may be filmed at different reduction ratios. Those too large to be entirely included in one expoaura are filmed beginning in the upper left hand corner, left to right and top to bottom, aa many frames aa required. The following diagrams illustrate the method:

Les images suivantes ont été reproduites avec le<br>plus grand soin, compte tenu de la condition et de la netteté de l'exemplaire filmé, et en conformité avec les conditions du contrat de flimage.

Lea exemplaires originaux dont la couverture an papier est imprimée sont filmés en commençant par le premier plat et en terminant soit par la dernière page qui comporte une empreinte d'impression ou d'illustration. soit par le second plat, salon le cas. Tous les autres exemplaires originaux sont filmés en commençant par la première page qui comporte une empreinte d'impreesion ou d'illustration et en terminant par la dernière page qui comporte une telle empreinte.

Un dee symboles suivants apparaitra sur la dernière image de chaque microfiche, selon le cas: le symbole — signifie "A SUIVRE", le symbole  $\nabla$  signifie "FIN".

Les cartes, planches, tableaux, etc., peuvent être filmés à des taux de réduction différents. Lorsque le document est trop grand pour être reproduit en un seul cliché, il est filmé à partir de l'angie supérieur gauche, de gauche à droite, et de haut en bas, en prenant ie nombre d'images nécessaire. Les diagrammes suivants illustrant la méthode.

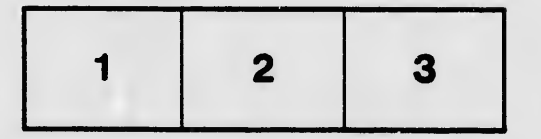

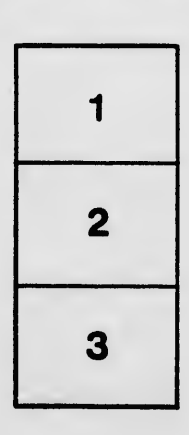

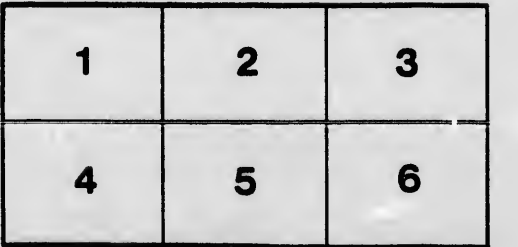